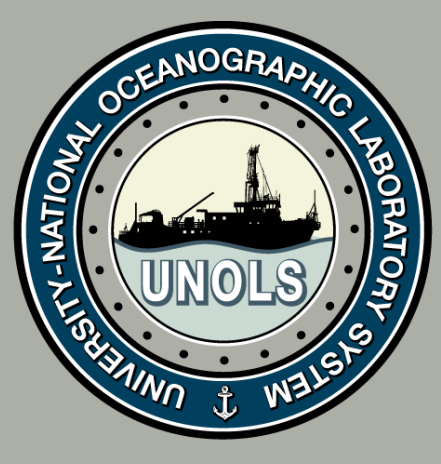

# Archiving the RVTEC listserv discussions

RVTEC 2014 17 November 2014

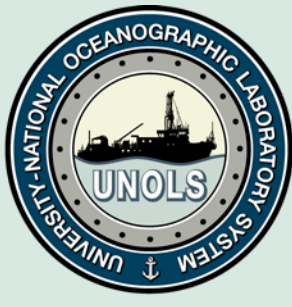

### RVTEC listserv - Current Status

- Conversations take place using the [rvtec@mail.unols.org](mailto:RVTEC@unols.org) listserv
- UNOLS office edits the discussions to remove email, phone #s, etc and creates a pdf of the discussion.
- The pdfs are loaded onto the UNOLS website and linked to from the RVTEC Discussions page.

Pros:

• Discussions are archived

Cons:

- Not very easy to search
- Time consuming to archive

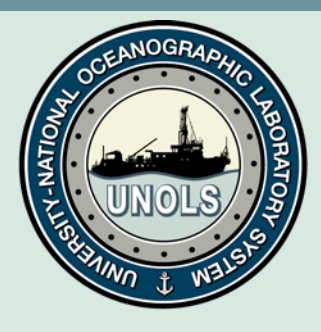

# RVTEC listserv + Google Groups

Pros:

- The emails go into your email boxes as usual.
- The Google groups site is much easier to search.
- The emails are archived quickly and easily.
- Contact information is obfuscated on the group site.
- We can choose who can write to the group.
- We can choose who can read the group.

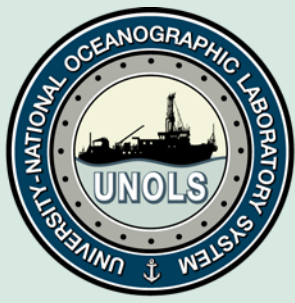

## Questions/Challenges

#### **PUBLIC or PRIVATELY viewed?**

If we make the group PRIVATE, a member must login to see previous discussions

#### **Make everyone a member OR change the listserv "From" address (easier)?**

#### Making everyone a member

▫ Google Group would need updating every time the listserv changes (over 200 members!)

Changing the listserv From address

- □ Easy! Only have to make [rvtec@mail.unols.org](mailto:rvtec@unols.org) a member of the group for everyone to be able to post BUT
- □ All emails coming from the listserv will be From: [rvtec@mail.unols.org](mailto:rvtec@mail.unols.org)

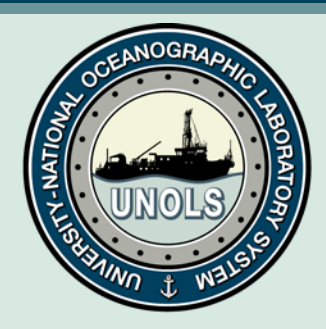

### Thoughts/Comments/Questions?